Wireless Network Esercitazioni

Alessandro Villani avillani@science.unitn.it

#### Wireless Router WRT54G **LINKSYS**

## WRT54G

#### **<u>E</u>** Lun router Wireless:

- 1 porta ADSL
- 4 porte ethernet
- 802.11b e 802.11g
- **□ La particolarità è che esegue un firmware** "linux"
- La Linksys ha rilasciato i sorgenti del firmware

## WRT54G: Aggiornamento Firmware

- **□ Configurazione via WEB (login vuota e** password admin)
- **□** Assegnato un IP al router (l'ip di default è 192.168.1.1) si aggiorna il firmware via **WEB**
- A questo punto si possono abilitare le connessioni ssh
- **□ La login è root, la password (di default) è** admin

## WRT54G: Aggiornamento Firmware

- Attualmente ci sono molti progetti per estendere le funzionalità di questo router
- D Uno dei firmware più interessanti è scaricabile all'indirizzo:

ftp://ftp.sveasoft.com/pub

 Il file attuale è: Firmware Samadhi2 v2 2.00.8.6sv.bin

## WRT54G: Comandi

#### La documentazione è reperibile all'indirizzo: http://docs.sveasoft.com/

Si possono eseguire molti comandi unix:

- **ls** Is
- $\blacksquare$  cd
- $\blacksquare$  ifconfig
- $\blacksquare$  cat
- $\blacksquare$  ps

# WRT54G: Filesystem

- La struttura del filesystem è quella di un sistema linux:
	- $\blacksquare$  /etc
	- $\blacksquare$  /bin
	- $\blacksquare$  /sbin
	- $\blacksquare$  /proc

 Ad esempio: cat /proc/cpuinfo cat /proc/net/wireless

## WRT54G: Comandi Linksys

- **D** wl è il comando generico per la gestione del router
	- $\blacksquare$  wl ver  $\rightarrow$  versione del sistema
	- $\blacksquare$  wl radio  $\rightarrow$  stato dell'802.11
	- **u** wl radio on  $\rightarrow$  attiva 802.11
	- $\blacksquare$  wl radio off  $\rightarrow$  spenge 802.11
	- $\blacksquare$  wl chanlist  $\rightarrow$  lista dei canali validi
	- $\blacksquare$  wl channels\_in\_countr IT b  $\rightarrow$  canali validi in Italia per 802.11b

## WRT54G: Possibili Applicazioni

- Installare regole di instradamento, firewalling, traffic shaping direttamente sull'AP
- **□** Installare un end-point VPN → non c'è più bisogno di WEP!
- Installare un captive portal direttamente sull'AP  $\rightarrow$  il firmware sviluppato da PortLess Network implementa questa feature

(http://www.portless.net/ewrt/index.html)

#### WEP Cracking

- WEP si basa sull'algoritmo RC4 della RSA
- È un sistema di crittazione basato su una chiave condivisa
- La chiave condivisa è lunga 40 bit
- È concatenata a un vettore di inizializzazione (IV) lungo 24 bit
- **□** Si ottiene cosi un seed di 64 bit per l'RC4

- Molte schede generano i 24 bit dell'IV utilizzando un counter od un generatore di numeri pseudocasuali
- Alcune schede azzerano l'IV ogni volte che sono inizializzate e poi incrementano il counter di 1  $\rightarrow$  aumentano la probabilità che la chiave sia riusata (i valori bassi di IV sono più probabili)

□ Per inviare un pacchetto di dati:

- Dato il paylod M, viene calcolato il CRC di 32 bit c(M) che viene concatenato ad M  $\rightarrow$  M⋅c(M)
- La chiave k è concatenata all'IV determianto per il pacchetto  $\rightarrow$  IV⋅K
- **L'algoritmo RC4 è inizializzato usando questo** pacchetto e viene generata una sequenza di bytes  $\rightarrow$  RC4(IV⋅k)
- M⋅c(M) a questo punto e messo in xor con  $\mathsf{RC4}(\mathrm{IV} \mathord{\cdot} \mathrm{\mathsf{k}}) \mathrel{\ni} \mathsf{C} = (\mathsf{M} \mathord{\cdot} \mathsf{c}(\mathsf{M})) \oplus \mathsf{RC4}(\mathrm{IV} \mathord{\cdot} \mathrm{\mathsf{k}})$
- I 3 byte dell'IV sono trasmessi in chiaro (insieme con l'indice della chiave WEP)

- Il ricevente concatena l'IV ricevuto con la chiave WEP condivisa
- Decritta il payload e se il CRC coincide allora il pacchetto è valido

## WEP: RC4

- **Example 2 Key Scheduling Algorithm**
- RC4 utilizza un vettore di stato di 256 ottetti S[256] e due contatori i, j

Inizializzazione dello stato:

 $\blacksquare$  S[n] = n, i=0, j=0

- **II** vettore temporaneo T di 256 ottetti si inserisce la chiave K ripetendola se corta
- **Si scorre S scambiando gli elementi del vettore** for  $i = 0$  to 255  $j = (j + S[i] + T[j]) \text{ mod } 256$

scambia (S[i], S[j])

### WEP: RC4

- □ Pseudo Random Generation Alghoritm. Generazione del keystream:
	- **Per generare un ottetto z del keystream dallo** stato corrente (S, i, j):
		- $i = (i + 1) \text{ mod } 256$  $j = (j + S[i]) \text{ mod } 256$ scambia (S[i], S[j])
		- $t = (S[i] + S[i]) \text{ mod } 256$
		- $z = S[t]$
	- **Inizialmente i=0, j=0 e si scarta T.**
	- **Il processo di generazione continuerà finche** non ci sono più dati

#### WEP: Riutilizzo della codifica

- **□** Se utilizziamo lo stesso IV, viene generata la stessa sequenza (keystream) di byte da RC4
- □ Crittando così due messaggi p1 e p2 abbiamo:
	- $\blacksquare$  C1 = P1 $\oplus$ RC4(IV⋅k)
	- $\blacksquare$  C2 = P2 $\oplus$ RC4(IV⋅k)
	- $\blacksquare$  C1  $\oplus$  C2 = P1 $\oplus$ RC4(IV⋅k)  $\oplus$  P2 $\oplus$ RC4(IV⋅k) = P1 ⊕ P2
- **□** Quindi con l'xor di due messaggi cifrati si ottiene l'xor dei due messaggi in chiaro

#### WEP: Riutilizzo della codifica

- **□** Se si conosce uno dei due messaggi si ottiene l'altro
- **□ Se si hanno molti messaggi codificati con** lo stesso keystream è facile risalire ai messaggi originali
- I protocolli impongono molte similarità sui pacchetti!
- Non si devono riusare i keystream!

#### WEP: Attacchi di forza bruta

- Bastano due pacchetti in generale (per essere sicuri che il CRC non coincida per caso anche con una chiave WEP sbagliata)
- Può utilizzare una lista di chiavi "facili"
- Analizzando l'intero spazio di ricerca dato dai 40 bit, ci possono volere circa 45 giorni  $\rightarrow$  Non pratico per chiavi a 104 bit

- **□ S. Fluhrer, I. Mantin, A. Shamir hanno** dimostrato che esistono delle debolezze nell'algoritmo di generazione delle chiavi in RC4 "*Weakness in the Key Scheduling Algorithm of RC4"*
- L'attacco descritto nel loro articolo, oltre ad essere estremamente veloce, richiede un tempo che cresce linearmente con la lunghezza della chiave WEP!

- Il fatto che un larga parte della chiave (3 byte) sia trasmessa in chiaro aumenta la facilità di cracking:
	- Le prime tre iterazioni del KSA sono facilmente deducibili per il fatto che le prime tre cifre della chiave sono note!
- **□** Si può vedere che c'è una probabilità del 5% che i valori in S[0] - S[3] non cambino dopo le prime 3 iterazioni del KSA

 È stato dimostrato che un IV di un certo tipo sono soggetti ad essere crackati:  $(B+3, 255, x)$ dove B è il byte della chiave segreta che

stiamo crackando

Quindi per ogni byte della chiave ci sono 256 Weak IV

- I primi valori dei dati crittati è l'header SNAP (*Sub Network Attachment Point*). È uno standard (di livello 2) per la trasmissione di datagram IP su reti IEEE 802
- L'header non crittato è AA in esadecimale
- Xor dei primi dati crittati con AA ci da il primo byte del PRGA
- Questa informazione ci può consentire di ricostruire la prima cifra della chiave WEP se ho un Weak IV del tipo (3, 255, x)

**E** Esistono anche altre famiglie di Weak IV **□** Oltre il primo byte della chiave l'operazione si complica perché richiede di ciclare sul PRGA per più passi e quindi potremmo non essere più in grado di dedurre con una ragionevole probabilità le permutazioni di S

- Esistono vari tools che consentono di determinare in modo automatico una chiave WEP
- D Uno di questi è Airsnort, scaricabile all'indirizzo:

http://airsnort.shmoo.com/

- $\overline{E}$  un programma linux
- Richiede che la scheda wireless sia in modalità monitor
- Funziona ad esempio con le schede Prism2, Orinoco e Cisco

- Una volta attivato, il programma cattura i pacchetti ed in contemporanea cerca di crackare la chiave WEP:
	- Tutti i pacchetti non data (eccetto i beacon) sono scartati
	- **I** I pacchetti non crittati sono scartati
	- I pacchetti crittati sono selezionati e quelli ritenuti non interessanti sono scartati
- I pacchetti ritenuti interessanti sono i Weak IV individuati da Fluhrer, Mantin e Shamir (più Weak IV individuati successivamente)

- **□ Ogni 10 weak IV acquisiti, airsnort utilizza** un attacco probabilistico
- **□** Si può controllare quanto profondamente analizzare l'albero delle diverse possibilità
- Un valore *<sup>n</sup>* del parametro "breadth" indica che verranno provate gli n valori più probabili per ciascuna posizione della chiave
- Sono richiesti circa 1500 weak IV per una chiave a 64 bit e circa 3000 per una chiave a 128 bit

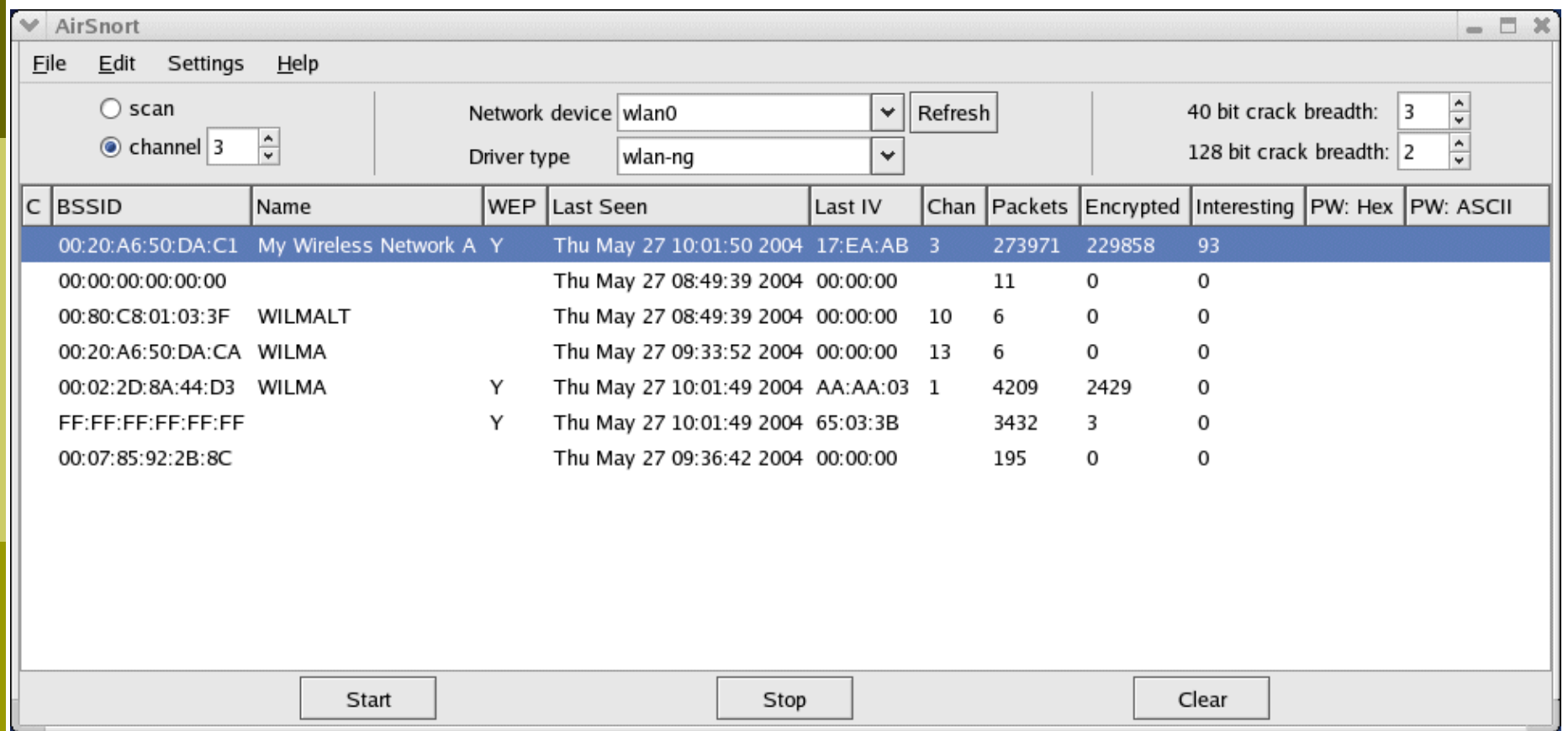

#### Test di attacco effettuato utilizzando:

- **L'Access Point dell'Avaya**
- **Due laptop per generare traffico**
- **Un laptop con una scheda Netgear ed Airsnort**
- Impostata una chiave WEP a 64 bit, ovvero 40 bit di chiave, ovvero 5 caratteri  $\rightarrow$  .SL04
- Dopo circa 2.5 ore di acquisizione, circa 1.300.000 pacchetti acquisiti (di cui 1.200.000 criptati) e 1127 Weak IV, la chiave è stata determinata!